$A | \partial_1 | - 3 - 1$ 

Mark Connelly - WA1ION - 15 APR 1992

This article is an addendum to "The RTL-1 Remotely-Tuned Loop", an article I published in July of 1991. The original design has been upgraded to the RTL-lA model by the following design has been upgraded to the RTL-lA model by the following

- \* <sup>A</sup> switch (54) has been added to enable'or disable the output large loop heads, use of too much gain can compromise dynamic range. (The output amplifier is still needed with dynamic range. (The output amplifier is still needed with smaller loopheads, less sensitive receivers, and,rural locations. )
- \* Another added switch (S5) now allows broadband, as well as tuned, operation in the active whip /'wire mode. Broadband operation permits rapid bandscanning, shortwave parallel checking, etc. (at least in areas not congested with local stations that could give rise to spurious responses).
- \* is used in place of the BFE-A. This balanced front-end, an adaptation of Dallas Lankford's design, has better noise and strong-signal handling characteristics than the BFE-A. See the BFE-C article and updater for full construction documentation (schematic, assembly, parts list).
- \* An upgraded broadband amplifier card, BBA-C1, is used in place of the BBA-C. Through laboratory tests with synthesizers and a spectrum analyzer at work after-hours, design optimizations have been made for improved IMD / spur performance in two-tone tests (1000, 1100 kHz). Calculated third-order intercept is in the +32 to +36 dBm range. Amplifier gain is about 23 dB. Complete BBA-C1 documentation is included in this article. This amplifier may be used in place of BBA-C in any of my other designs '(e. g. MWDX-5).
- Other minor component changes have been made as part of the RTL-lA upgrade.

------------------------------------------------ I Documentation changes to figures and tables in the original R~-l's article ------------------------------------------------

RTL-1 Figure 1: replace with RTL-1A (this article) Figures 1A and 1B.

RTL-1 Table 1: Amend the hole list by adding:

LEFT SIDE<sup>.</sup>

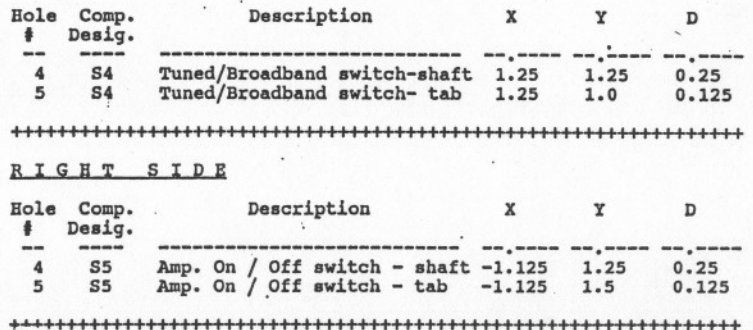

## RTL-1 Table 2: Amend the parts list as follows:

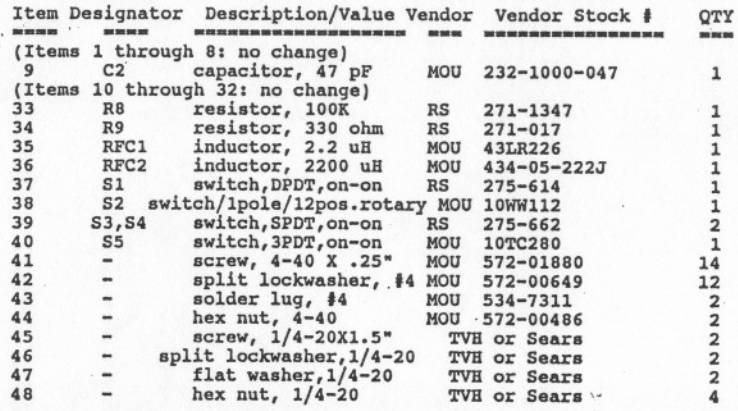

++++++++++++++++++++++++++++++++++++++++1111111111+11111111111111

RTT-l Tables 4 & 5 and Figures 2 & 3 are changed to<br>the equivalent documentation from the BFE-C article and updater

'RTL-1 Figure 8: replace with RTL-lA Figure 2. This is the schematic for the BBA-Cl Improved Broadband Amplifier that replaces the BBA-C.

RTL-l Figure 9: replace with RTL-lA Figure 3. This is the BBA-Cl assembly drawing.

RTL-1 Table 8: replace with RTL-1A Table 1. This is the BBA-Cl parts list.

The following RTL-l figures remain unchanged: 4, 5, 6, 7, '10, 11, 12.

,The following RTL-1 tables remain unchanged: 3, 6, 7.

## +++++++++++++++111111111++++++111111111+++++++111111111111+++++++ Table 1: (All BBA-C1 Improved Broadband Amplifier card parts list (replaces Table 8 of RTL-1 article]

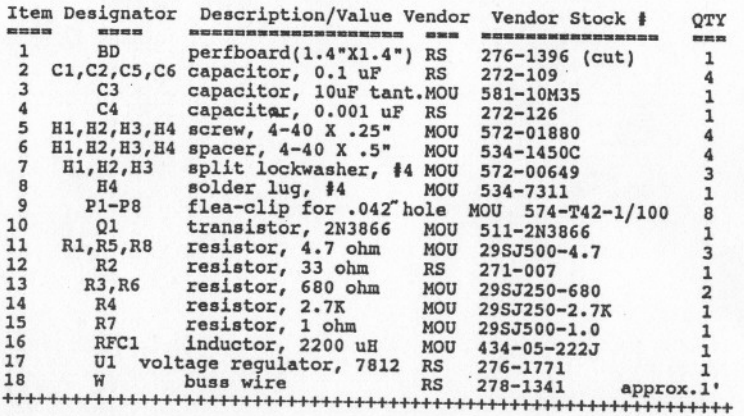

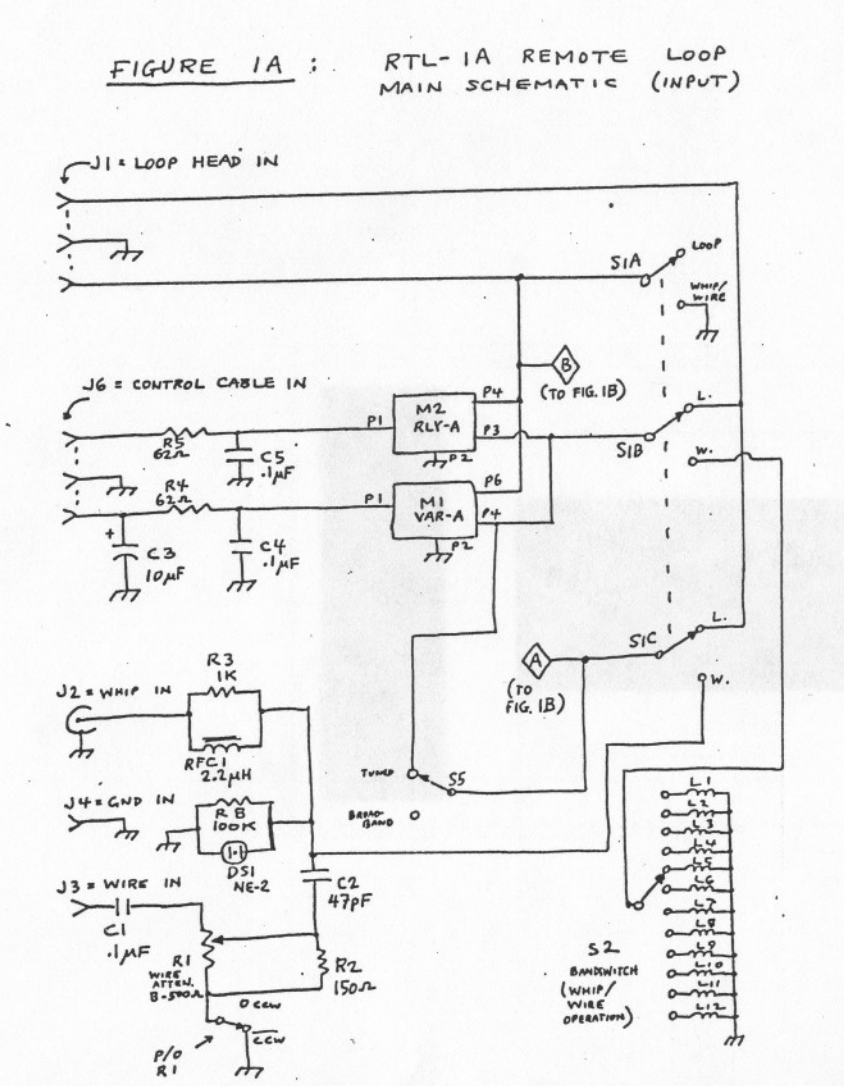

A note on varactor diodes: Besides the Motorola MVAM108 (available from Active Electronics, as stated in the RTL-1 article), several other devices can be used. Any of the other Motorola MVAM-prefix devices should work: some require different bias voltages. Allied Catalogue number 910, page 608 shows their stock number 586-0602 (Siemens part number BB112). Price was listed as \$ 0.60; it has now risen to \$ 0.75. Allied's address is 7410 Pebble Drive - Fort Worth, TX 76118; telephone is 1-800-433-5700. The BB112 seems fully compatible with the MVAM108. Also, per information from Dallas Lankford, the widely-available ECG618 and NTE618 devices can also be used.

FIGURE  $1B$ :  $RTL - IA$ 

 $(OUTPUT)$ MAIN SCHEMATIC

REMOTE

LOOP

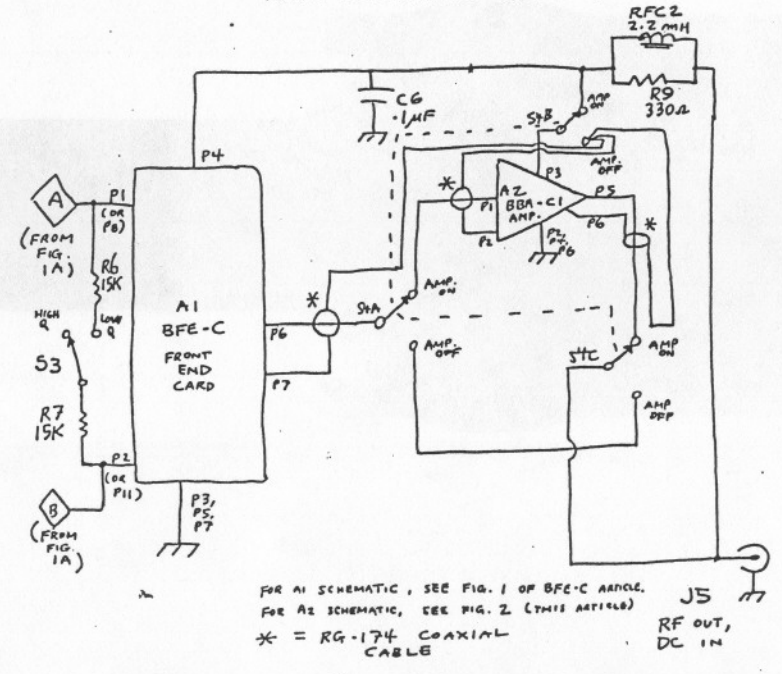

 $A124 - 3 - 3$ 

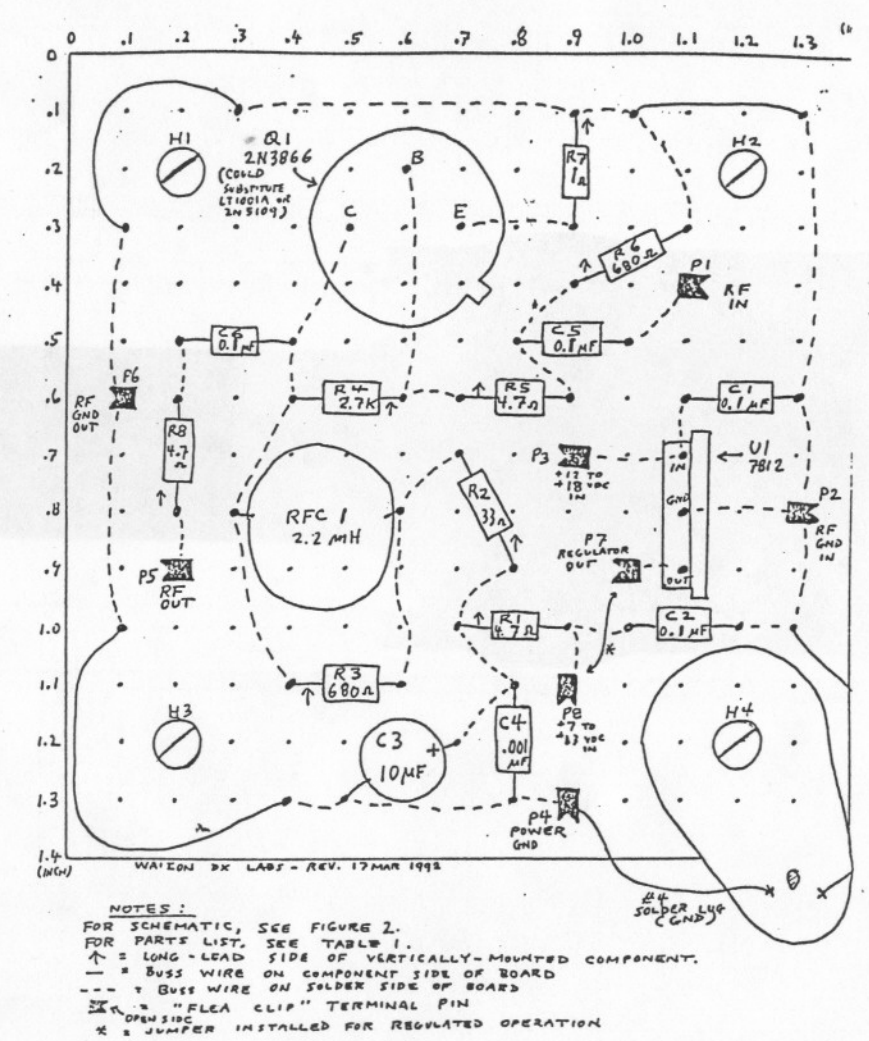

FIGURE 3: BBA-CI IMPROVED BROADBAND AMPLIFIER CARD -ASSEMBLY

EIGURE 2 : BBA-CI IMPROYED BROADBAND AMPLIFIER CARD - SCHEMATIC (WAIEN DE LABE - IT MAR 1992)

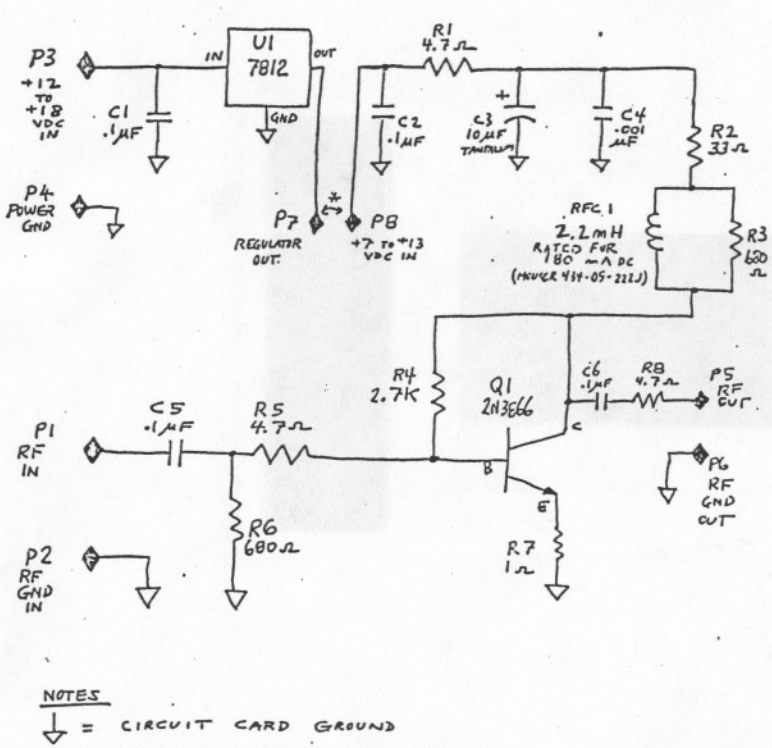

FOR REGULATED OPERATION JUMPER

FOR ASSEMBLY, SEE FIGURE 3. FOR PARTS LIST, SEE TABLE I.